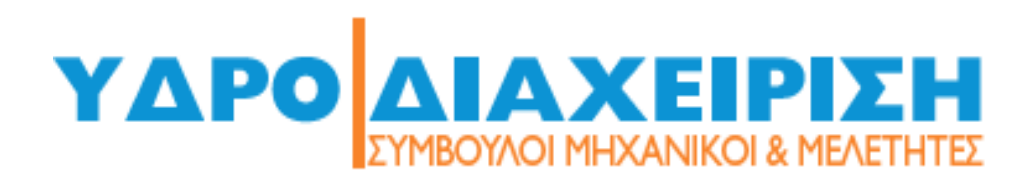

#### **ΛΟΓΙΙ ΣΜΙΙ ΚΟ Ε Κ ΤΙΙΜΗΣΗΣ Ε ΞΑΤΜΙΙ ΣΟΔΙΙΑΠΝΟΗΣ**

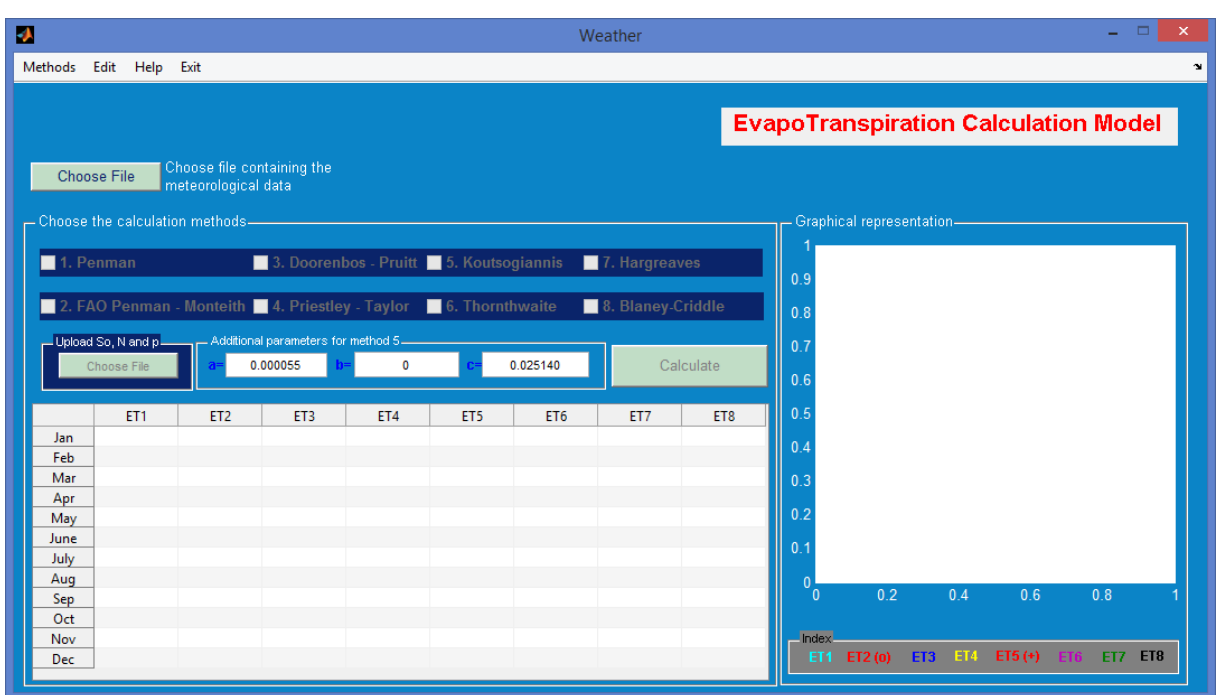

# **ΟΔΗΓΟΣ ΧΡΗΣΗΣ**

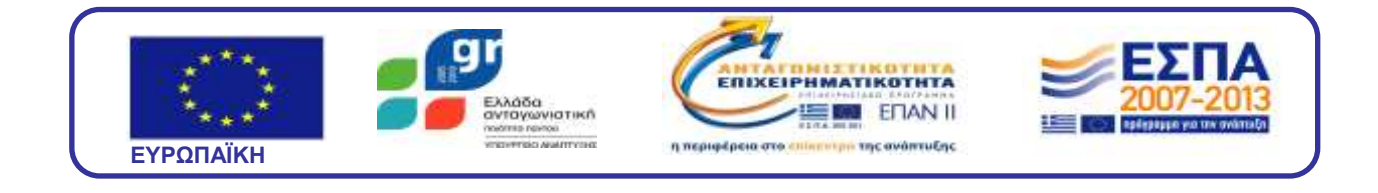

#### Περιεχόμενα

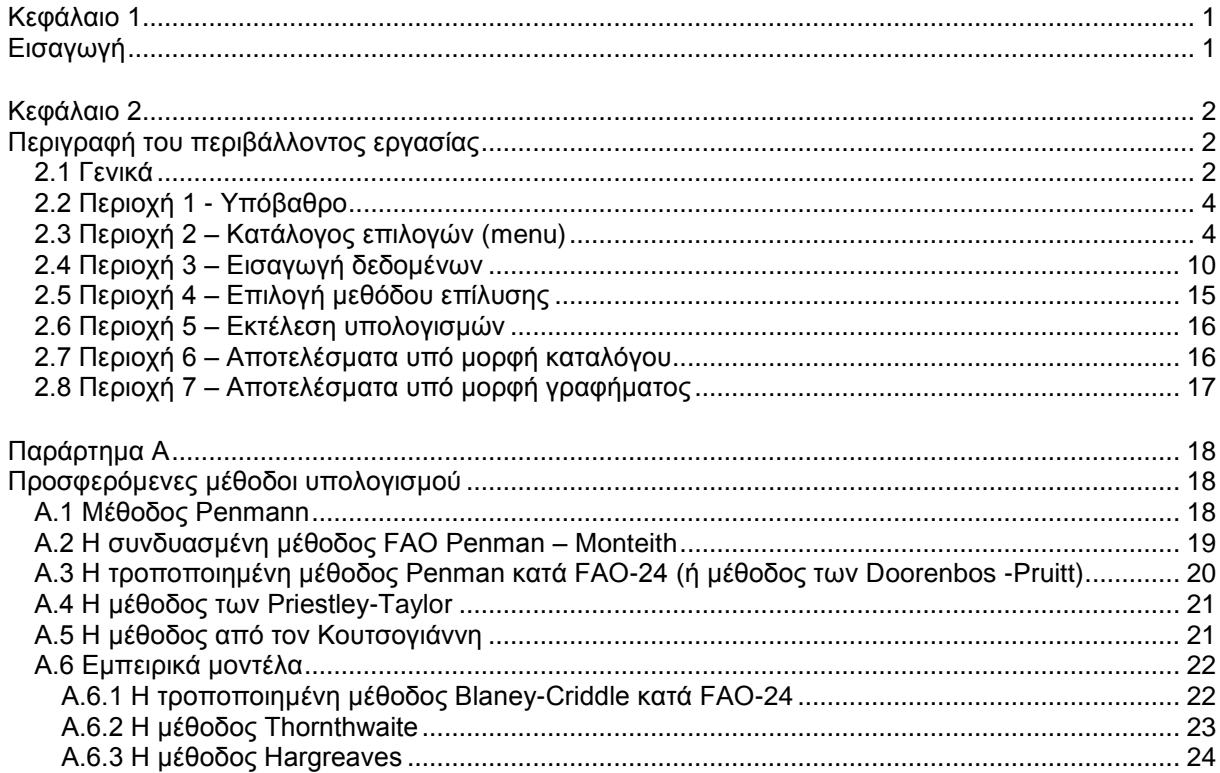

# <span id="page-2-1"></span><span id="page-2-0"></span>**Κεφάλαιο 1 Εισαγωγή**

Το λογισμικό αναπτύχθηκε από της εταιρία ΥΔΡΟΔΙΑΧΕΙΡΙΣΗ Ε.Π.Ε. η οποία και διατηρεί τα εμπορικά δικαιώματα εκμετάλλευσης του. Για την ανάπτυξη και δοκιμαστική εφαρμογή του λογισμικού, η εταιρία ΥΔΡΟΔΙΑΧΕΙΡΙΣΗ συνεργάστηκε με ερευνητική ομάδα του Τομέα Υδραυλικής και Τεχνικής Περιβάλλοντος του Τμήματος Πολιτικών Μηχανικών του Αριστοτέλειου Πανεπιστημίου Θεσσαλονίκης.

Το λογισμικό αναπτύχθηκε στο πλαίσιο ερευνητικού προγράμματος με τίτλο «Διαχείριση Υδατικών Πόρων σε Επίπεδο Λεκάνης Απορροής υπό Συνθήκες Κλιματικών Αλλαγών», με ανάδοχο την εταιρία ΥΔΡΟΔΙΑΧΕΙΡΙΣΗ Ε.Π.Ε.

Το ερευνητικό πρόγραμμα χρηματοδοτήθηκε από το:

ΕΣΠΑ 2007-2013

μέσω της Γενικής Γραμματείας Έρευνας και Τεχνολογίας

στο πλαίσιο της δράσης Εθνικής Εμβέλειας «Ενίσχυση Νέων και Μικρομεσαίων Επιχειρήσεων»

και της Πράξης «Υποστήριξη Νέων Επιχειρήσεων για Δραστηριότητες Έρευνας και Τεχνολογικής Ανάπτυξης»

του Επιχειρησιακού Προγράμματος «Ανταγωνιστικότητα και Επιχειρηματικότητα.

Πρόκειται για ένα έξυπνο λογισμικό το οποίο προσφέρει στον χρήστη την δυνατότητα εκτίμησης μιας από τις πιο σύνθετες, πολύπλοκες και με σημαντικό βαθμό αβεβαιότητας παραμέτρους του υδατικού ισοζυγίου, αυτής της εξατμισοδιαπνοής.

Ανάμεσα στα ιδιαίτερα χαρακτηριστικά, ξεχωρίζουν τα εξής:

- επιτρέπει στον χρήστη (ή του απαγορεύει αντίστοιχα) την επιλογή μεθόδου ή μεθόδων εκτίμησης της εξατμισοδιαπνοής ανάλογα με τα δεδομένα που έχει στη διάθεση του, ενεργοποιώντας ή απενεργοποιώντας τις αντίστοιχες επιλογές. Με τον τρόπο αυτό ο χρήστης γνωρίζει εκ των προτέρων τις μεθόδους που μπορεί να χρησιμοποιήσει και προσαρμόζει τα δεδομένα και τα αποτελέσματα του, ανάλογα.
- μπορεί να αναλύσει μεγάλο πλήθος δεδομένων.
- είναι προσαρμοσμένο έτσι ώστε να δέχεται, μεταξύ άλλων, το πλήθος και την ποικιλία εκτιμήσεων από τα μοντέλα πρόβλεψης των κλιματικών αλλαγών.
- ενσωματώνει την απαραίτητη στατιστική επεξεργασία των δεδομένων που απαιτείται για την εφαρμογή ορισμένων από τις μεθόδους. Για παράδειγμα, όπου χρειάζονται μέσες μηνιαίες τιμές κάποιων παραμέτρων, το λογισμικό αναγνωρίζει και ομαδοποιεί, με βάση την ημερομηνία, τις αντίστοιχες καταχωρήσεις και εκφράζει στη συνέχεια τις μέσες μηνιαίες τιμές, ανεξάρτητα από την σειρά καταχώρησης τους στους πίνακες δεδομένων.

# <span id="page-3-1"></span><span id="page-3-0"></span>**Κεφάλαιο 2 Περιγραφή του περιβάλλοντος εργασίας**

## <span id="page-3-2"></span>**2.1 Γενικά**

Το περιβάλλον εργασίας του προγράμματος περιλαμβάνει μια εύχρηστη γραφική πλατφόρμα επικοινωνίας με τον χρήστη, τύπου GUI (Graphical User Interface), όπως φαίνεται στην εικόνα 1.

Το γραφικό περιβάλλον εργασίας διακρίνεται σε επτά περιοχές.

- Η περιοχή 1 αποτελεί το γενικό υπόβαθρο του προγράμματος
- Η περιοχή 2 περιλαμβάνει τον κατάλογο επιλογών (menu)
- Η περιοχή 3 υποδεικνύει τις θέσεις καταχώρησης των δεδομένων
- Η περιοχή 4 παρουσιάσει τις θέσεις επιλογής της μεθόδου (ή των μεθόδων) εκτίμησης της εξατμισοδιαπνοής
- Η περιοχή 5 εμφανίζει το πλήκτρο εκτέλεσης των υπολογισμών
- Η περιοχή 6 εμφανίζει υπό μορφή καταλόγου τα αποτελέσματα των υπολογισμών ανά μέθοδο
- Η περιοχή 7 εμφανίζει υπό μορφή γραφήματος τα αποτελέσματα των υπολογισμών ανά μέθοδο

Το περιεχόμενο, οι δυνατότητες και οι επιλογές της κάθε υποπεριοχής του περιβάλλοντος εργασίας περιγράφονται στα υποκεφάλαια που ακολουθούν.

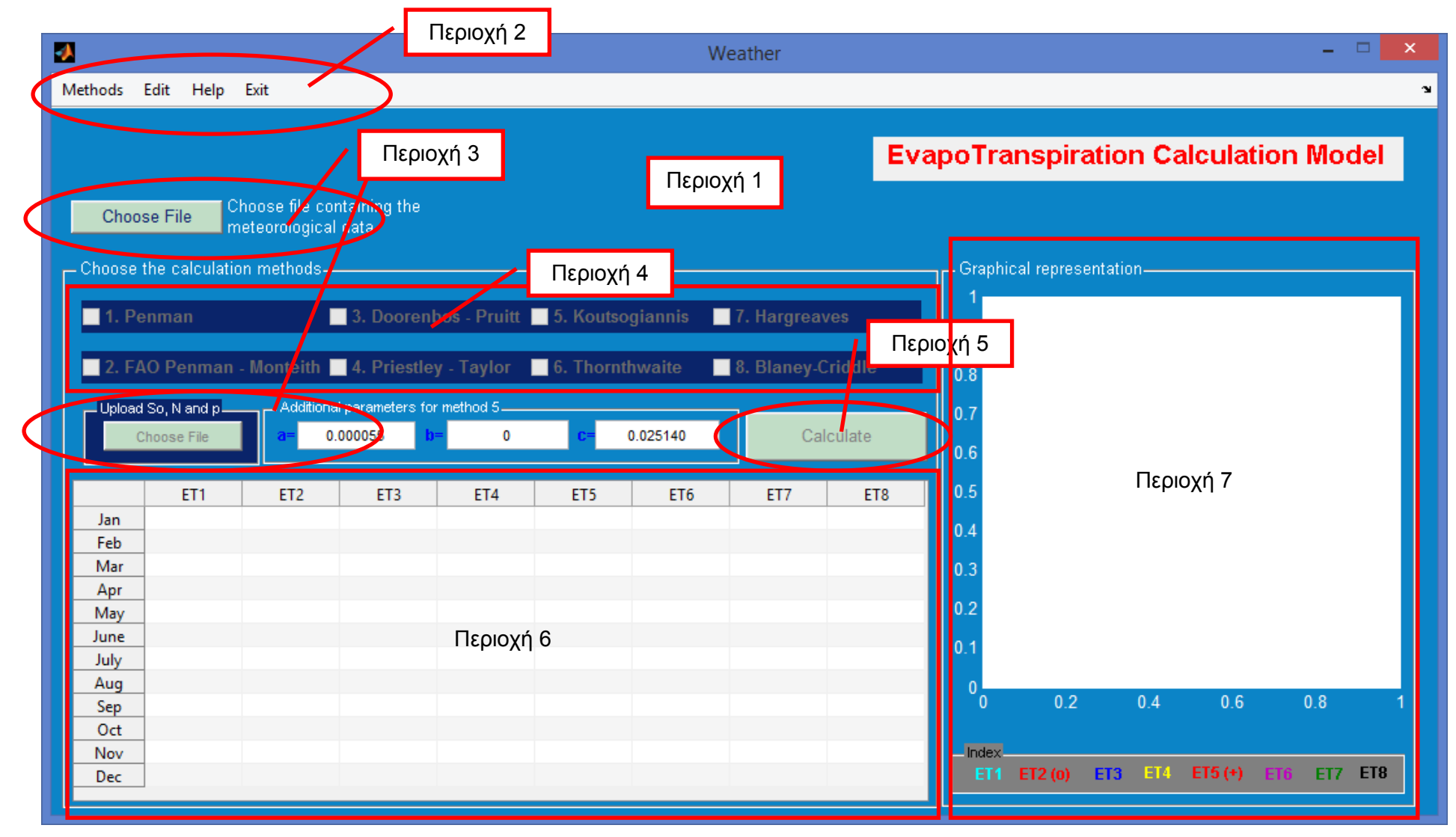

Εικόνα 1. Γραφικό περιβάλλον εργασίας

## <span id="page-5-0"></span>**2.2 Περιοχή 1 - Υπόβαθρο**

Η περιοχή 1 αποτελεί το γενικό υπόβαθρο του γραφικού περιβάλλοντος εργασίας. Ουσιαστικά πρόκειται για τον συνδετικό κρίκο μεταξύ των διάφορων περιοχών επιλογής και εκτέλεσης του προγράμματος.

### <span id="page-5-1"></span>**2.3 Περιοχή 2 – Κατάλογος επιλογών (menu)**

Ο κατάλογος επιλογών περιλαμβάνει τέσσερεις κατηγορίες:

- Methods
- Edit
- Help
- Exit

Κάτω από την επιλογή "**Methods**" εμφανίζονται υπό μορφή ενεργών επιλογών οι οκτώ μέθοδοι υπολογισμού της εξατμισοδιαπνοής που προσφέρονται στον χρήστη. Οι μέθοδοι αυτές είναι οι εξής:

- Penman (ET1)
- FAO Penman Monteith (ET2)
- Doorenbos Pruit (ET3)
- Priestley Taylor (ET4)
- Koutsogiannis (ET5)
- Thornwaite (ET6)
- Hargreaves (ET7)
- Blaney Criddle (ET8)

Με την επιλογή μιας από τις μεθόδους αυτές από τον ενεργό κατάλογο, εμφανίζεται ένα παράθυρο επεξήγησης των βασικών αρχών της μεθόδου όπως φαίνεται στις εικόνες που ακολουθούν.

Προσοχή, η επιλογή της μεθόδου υπολογισμού της εξατμισοδιαπνοής δεν γίνεται μέσω αυτού του καταλόγου, αλλά από την περιοχή 4, όπως θα παρουσιαστεί παρακάτω. Ο κατάλογος επιλογών εμφανίζει απλώς τα χαρακτηριστικά της μεθόδου ώστε να γνωρίζει ο χρήστης εάν πρέπει να την επιλέξει στη συνέχεια ή όχι.

Αναλυτικότερα στοιχεία για τις προσφερόμενες μεθόδους, παρουσιάζονται στο Παράρτημα Α – «Μέθοδοι Υπολογισμού Εξατμισοδιαπνοής».

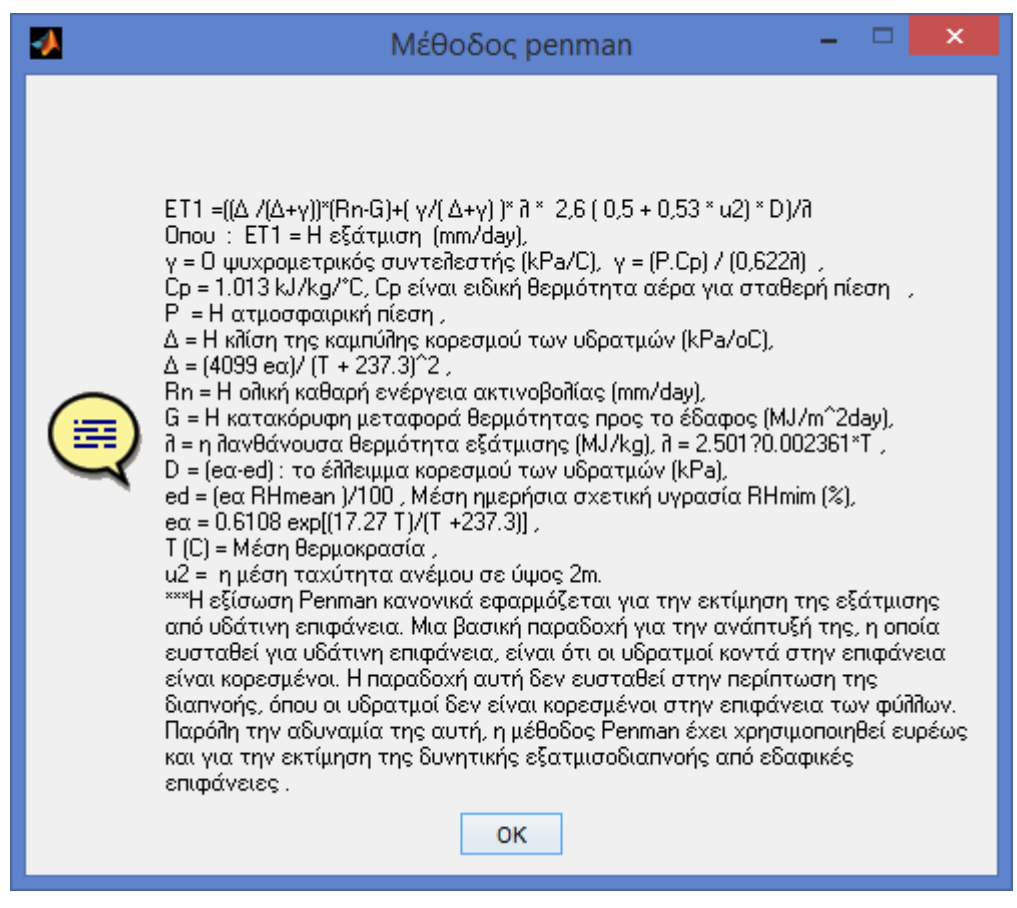

Εικόνα 2. Η μέθοδος Penman

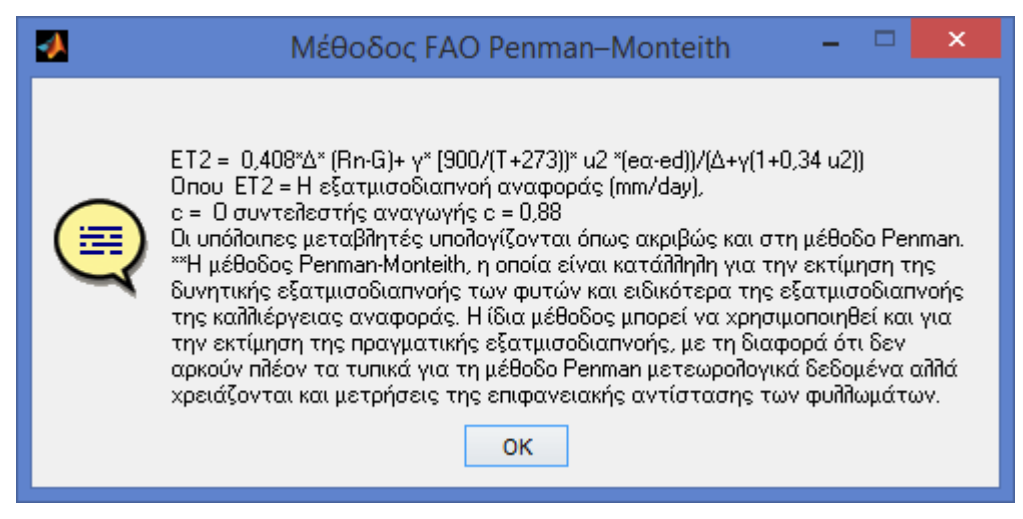

Εικόνα 3. Η μέθοδος FAO Penman – Monteith

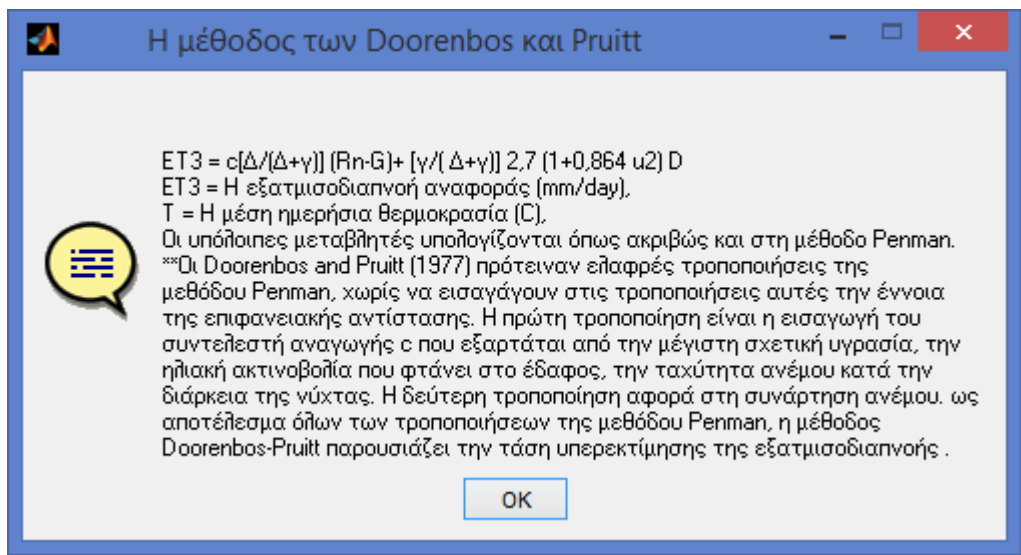

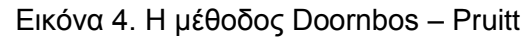

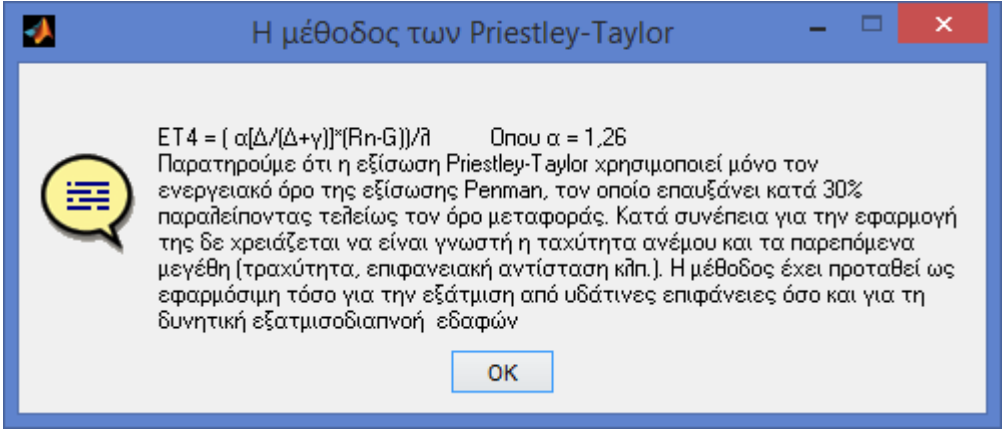

Εικόνα 5. Η μέθοδος Priestley – Taylor

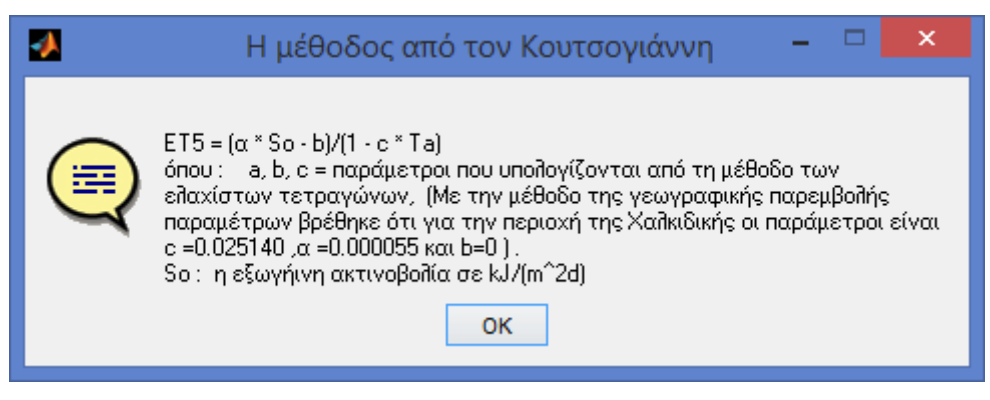

Εικόνα 6. Η μέθοδος Κουτσογιάννη

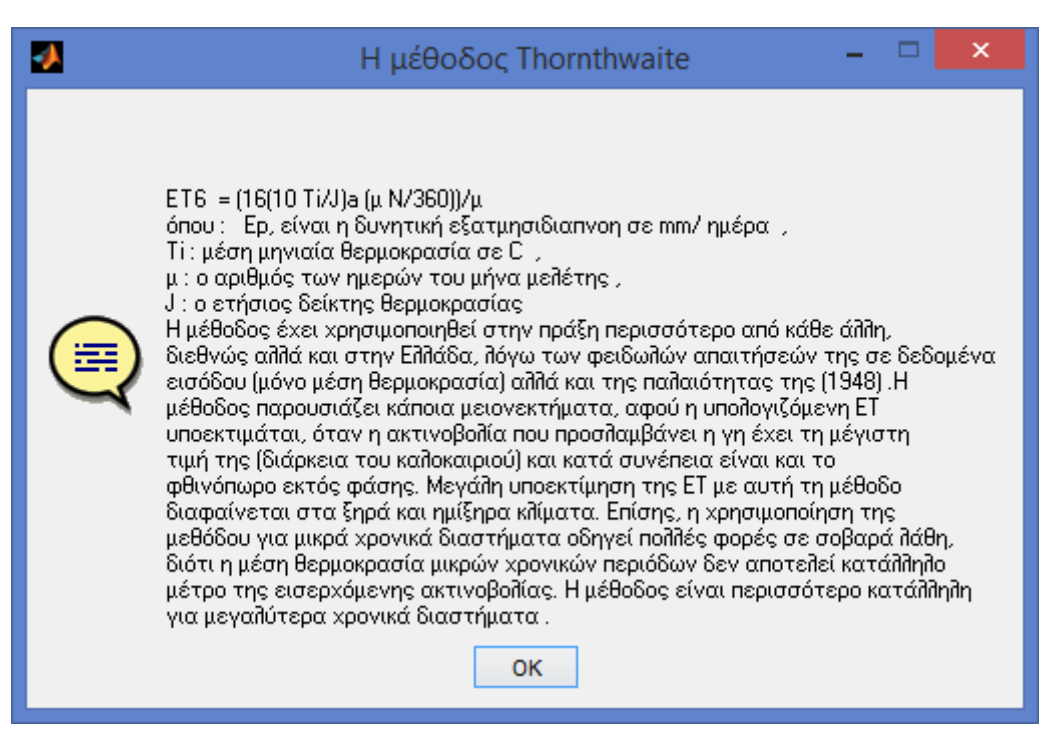

Εικόνα 7. Η μέθοδος Thornwaite

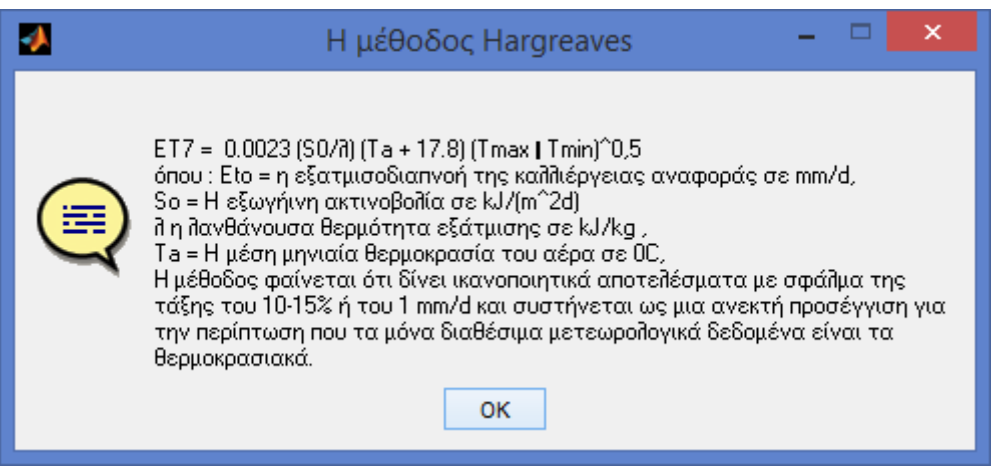

Εικόνα 8. Η μέθοδος Hargreaves

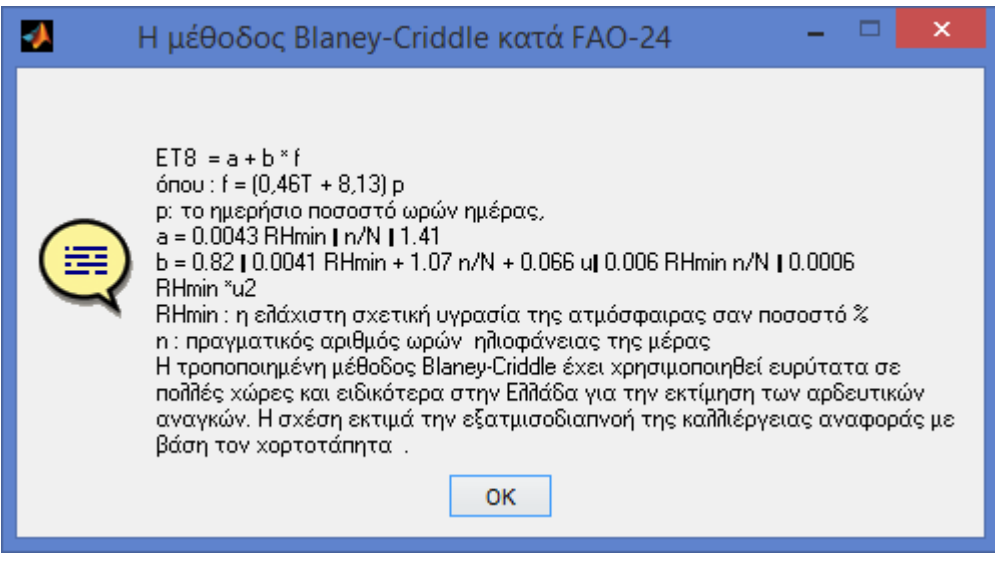

Εικόνα 9. Η μέθοδος Blaney-Criddle

Κάτω από την επιλογή "**Edit**" εμφανίζεται η δυνατότητα αντιγραφής των αποτελεσμάτων για την εύκολη επικόλληση τους σε άλλο πρόγραμμα, μέσω του clipboard.

Η επιλογή "**Help**" προσφέρει δύο δυνατότητες: τον οδηγό χρήσης (guidelines) και τα σχετικά (about).

Ο οδηγός χρήσης προσφέρει κάποιες βασικές κατευθύνσεις για την εκτέλεση του προγράμματος. Πιο συγκεκριμένα, ο χρήστης καλείται να εκτελέσει τα ακόλουθα βήματα:

- Βήμα 1°: Ο χρήστης καλείται να εισάγει να συμπληρώσει, σύμφωνα με τις οδηγίες, τους πίνακες δεδομένων 1 και 2.
- Βήμα 2<sup>ο</sup>: Ο χρήστης εισάγει μέσω των κουμπιών εισαγωγής (buttons) τον πίνακα 1 στο πρόγραμμα.
- Βήμα 3°: Μετά την ανάγνωση του αρχείου ενεργοποιούνται οι τέσσερεις πρώτες μέθοδοι της εξατμισοδιαπνοής
- Βήμα 4°: Ο χρήστης εισάγει μέσω των κουμπιών εισαγωγής (buttons) τον πίνακα 2 στο πρόγραμμα και συμπληρώνει τα στοιχεία που απαιτούνται ειδικά για την μέθοδο 5.
- Βήμα 5 ο : Μετά την ανάγνωση του αρχείου ενεργοποιούνται και οι υπόλοιπες τέσσερεις μέθοδοι υπολογισμού της εξατμισοδιαπνοής

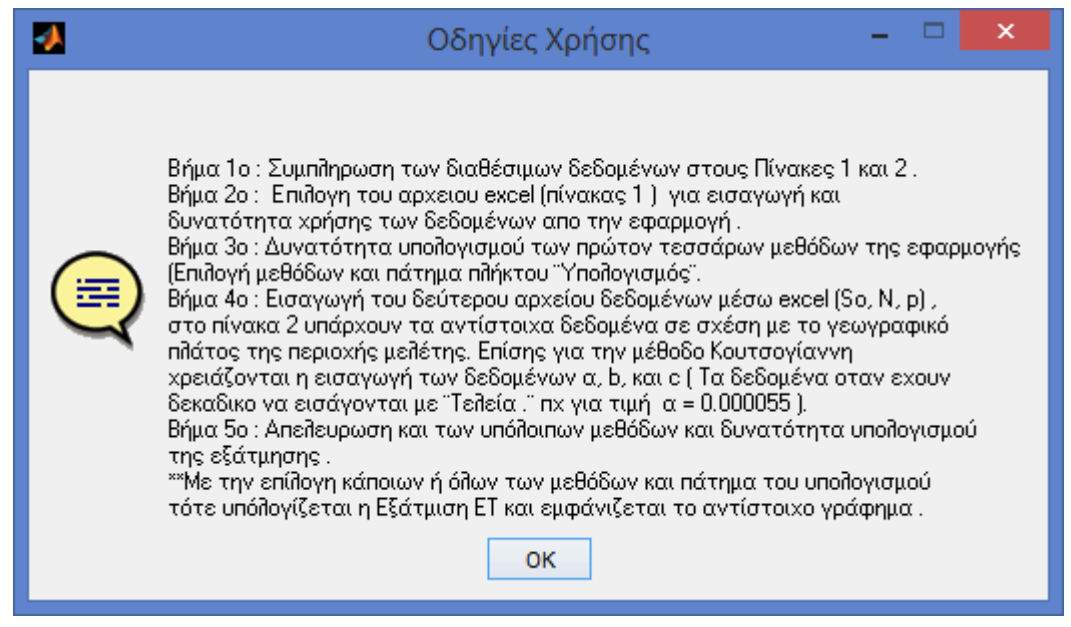

Εικόνα 10. Οδηγίες χρήσης

Η επιλογή "**About**" αναδεικνύει ένα παράθυρο που πληροφορεί τον χρήστη για τον φορέα ανάπτυξης και τον φορέα χρηματοδότησης του λογισμικού.

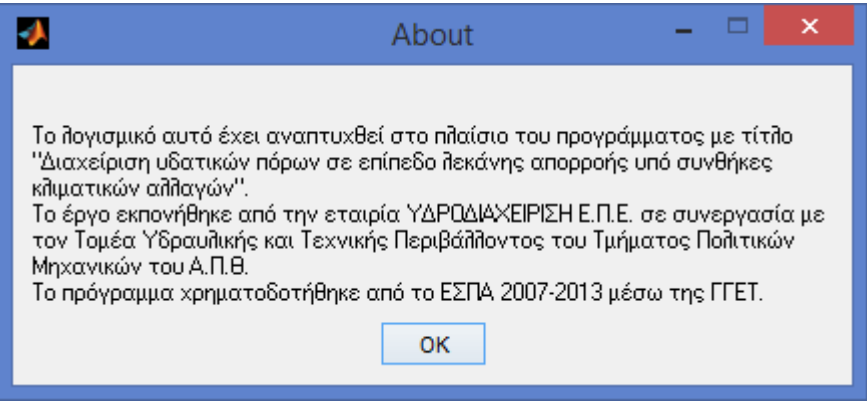

Εικόνα 11. Σχετικά (About)

Τέλος η επιλογή "Exit" μπορεί να οδηγήσει στο κλείσιμο του προγράμματος. Για την αποφυγή κατά λάθος επιλογής της συγεκριμένης δυνατότητας που θα είχε ως αποτέλεσμα την απώλεια των δεδομένων που έχουν καταχωρηθεί, το πρόγραμμα απαιτεί από τον χρήστη την επαλύθευση της συγεκριμένης επιλογής μέσω του παραθύρου της εικόνας 12.

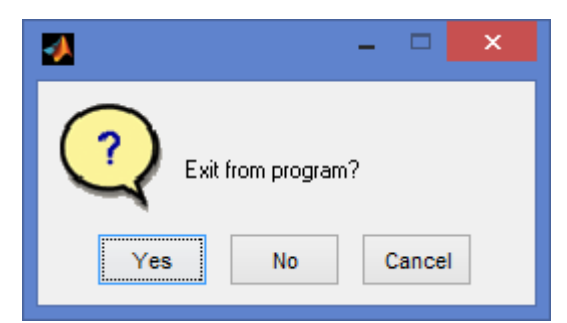

Εικόνα 12. Παράθυρο επιβεβαίωσης εξόδου από το πρόγραμμα

## <span id="page-11-0"></span>**2.4 Περιοχή 3 – Εισαγωγή δεδομένων**

Η εισαγωγή των δεδομένων πραγματοποιείται μέσω των επιλογών που βρίσκονται στην περιοχή 3.

Στο άνω μέρος της περιοχής 3, εμφανίζεται ένα κουμπί επιλογής συνοδευόμενο από την επεξήγηση "Choose file containing the meteorological data".

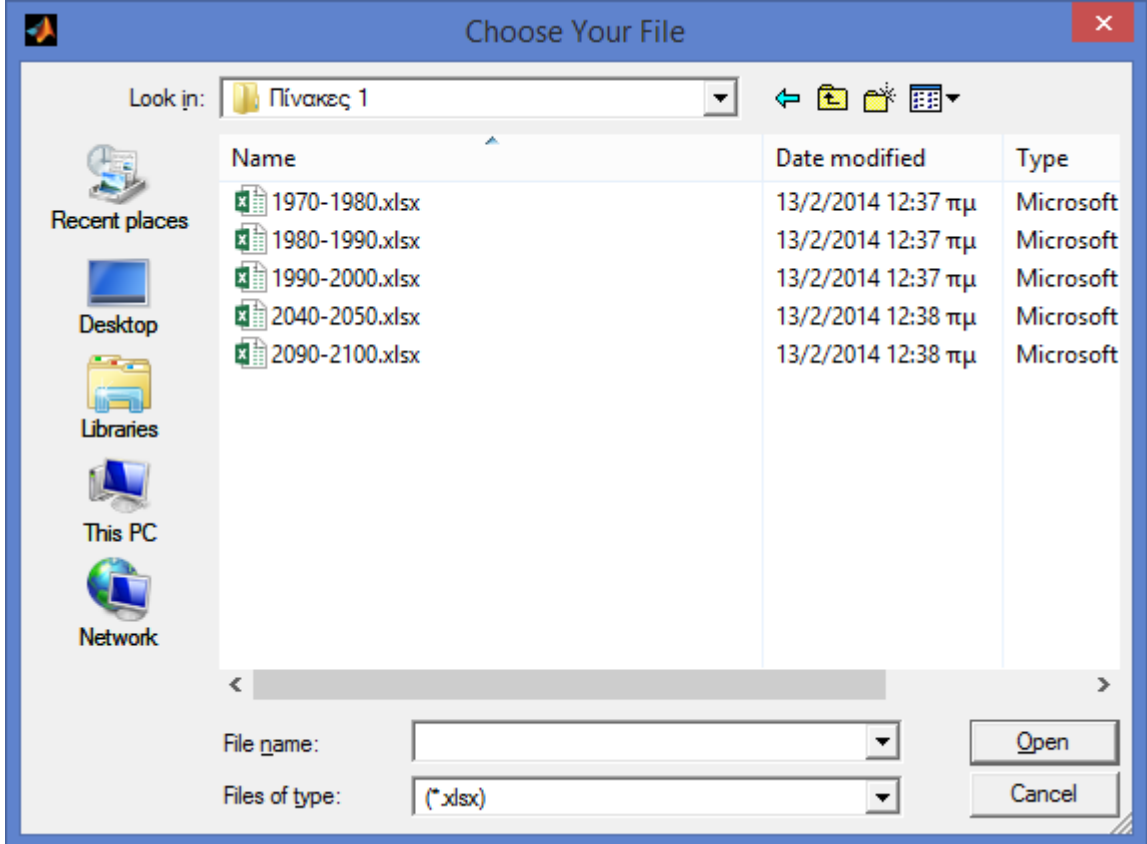

Εικόνα 13. Παράθυρο επιλογής αρχείων δεδομένων

Η επιλογή του κουμπιού, οδηγεί σε ένα παράθυρο επικοινωνίας με τον υπολογιστή. Μέσω του συγεκριμένου παραθύρου, ο χρήστης επιλέγει το κατάλληλο αρχείο δεδομένων.

Το αρχείο δεδομένων πρέπει να έχει την ακόλουθη μορφή:

| à<br>$\Box$<br>н<br>$\rightarrow$ -<br>X∄<br>1970-1980.xlsx - Excel |             |              |               |             |                 |       |               | $\overline{2}$<br>$\sqrt{2}$<br>$\Box$<br>$\sim$ |                |                |              |       |                  |   |                                                                      |                          |
|---------------------------------------------------------------------|-------------|--------------|---------------|-------------|-----------------|-------|---------------|--------------------------------------------------|----------------|----------------|--------------|-------|------------------|---|----------------------------------------------------------------------|--------------------------|
|                                                                     | <b>FILE</b> | HOME         | <b>INSERT</b> | PAGE LAYOUT | <b>FORMULAS</b> | DATA  | <b>REVIEW</b> | VIEW                                             |                |                |              |       |                  |   | Nicos theo $\sim$ $\sim$                                             |                          |
|                                                                     |             |              |               |             |                 |       |               |                                                  |                |                |              |       |                  |   |                                                                      |                          |
| N1                                                                  |             |              |               | fx          |                 |       |               |                                                  |                |                |              |       |                  |   |                                                                      | v                        |
|                                                                     | А           | R            |               | D           | E               | F     | G             | н                                                | $\mathbf{I}$   | J              | Κ            | L     | M                | N | $\circ$                                                              | E                        |
| $\mathbf{1}$                                                        | Day         | <b>Month</b> | Year          | Rn.         | Rh              | u     | G             | p                                                | <b>Tmax</b>    | <b>Tmin</b>    | $\tau$       | Ta    | $\boldsymbol{n}$ |   |                                                                      |                          |
| 2                                                                   |             |              | 1970          | 6.153       | 0.74            | 2.61  | 0.10503       | 101.71                                           | 8.6            | $\overline{7}$ | 7.8          | 6.674 | 7.34             |   | Rn : Καθαρή ηλιακή ακτινοβολία (W/m^2)                               |                          |
| 3                                                                   |             |              | 1970          | 6.4         | 0.78            | 2.18  | 0.10503       | 101.82                                           | 7.9            | 5.6            | 6.75         | 6.674 | 7.48             |   | $ Rh = Σχετική υγρασιά (%)$                                          |                          |
| 4                                                                   |             |              | 1970          | 3.793       | 0.8             | 4.07  | 0.10503       | 101.65                                           | 10.4           | 6.5            | 9.075        | 6.674 | 4.84             |   | u = Ταχύτητα Ανέμου (m/sec)                                          |                          |
| 5                                                                   |             |              | 1970          | 2.152       | 0.9             | 6.33  | 0.10503       | 100.24                                           | 12.5           | 9.7            | 11.1         | 6.674 | 2.67             |   | G = Ηλιοφάνεια (Hours)                                               |                          |
| 6                                                                   |             |              | 1970          | 4.949       | 0.89            | 4.36  | 0.10503       | 100.14                                           | 9.8            | 5.4            | 7.6          | 6.674 | 6.84             |   | $P = A\tau\mu o \sigma \varphi \alpha \varphi \mu \eta$ πίεση (bars) |                          |
| 7                                                                   |             |              | 1970          | 1.47        | 0.84            | 3.82  | 0.10503       | 100.66                                           | 7.3            | 4.7            | 6.25         | 6.674 | 1.33             |   | Tmax = Μέγιστη θερμοκρασία (kelvin)                                  |                          |
| 8                                                                   |             |              | 1970          | 0.379       | 0.87            | 4.11  | 0.10503       | 100.97                                           | 7.7            | 6.5            | 7.1          | 6.674 | $\mathbf{0}$     |   | Tmin = Ελάχιστη θερμοκρασία (kelvin)                                 |                          |
| 9                                                                   |             |              | 1970          | 0.19        | 0.86            | 6.9   | 0.10503       | 100.75                                           | 8.9            | 6.6            | 7.75         | 6.674 | $\mathbf{0}$     |   | Τ = Μέση ημερίσια θερμοκρασία (kelvin)                               |                          |
| 10                                                                  | 9           |              | 1970          | 3.224       | 0.79            | 4.31  | 0.10503       | 101.53                                           | 7.6            | 3.2            | 3.55         | 6.674 | $\mathbf{0}$     |   | Τα = Μέση μηνιάια θερμοκρασία (kelvin)                               |                          |
| 11                                                                  | 10          |              | 1970          | 6.884       | 0.81            | 5.02  | 0.10503       | 102.88                                           | 5.7            | 1.7            | 3.7          | 6.674 | 7.5              |   | n = Η πραγματική ηλιοφάνεια σε ώρες                                  |                          |
| 12                                                                  | 11          |              | 1970          | 7.13        | 0.68            | 4.94  | 0.10503       | 102.71                                           | $\overline{7}$ | 2.5            | 4.75         | 6.674 | 7.66             |   |                                                                      |                          |
| 13                                                                  | 12          |              | 1970          | 6.94        | 0.76            | 4.47  | 0.10503       | 101.7                                            | 9.2            | 4.8            | 6.25         | 6.674 | 7.66             |   |                                                                      |                          |
| 14                                                                  | 13          |              | 1970          | 6.921       | 0.79            | 5.94  | 0.10503       | 101.1                                            | 11.6           | 5.5            | 8.55         | 6.674 | 7.66             |   | * Εισαγωγή δεδομένων από τον χρήστη:                                 |                          |
| 15                                                                  | 14          |              | 1970          | 6.884       | 0.73            | 6.89  | 0.10503       | 101.09                                           | 12.4           | 5.1            | 8.75         | 6.674 | 7.34             |   | Day, Month, year, Rn, Rh, u, P, Tmax, Tmin, n                        |                          |
| 16                                                                  | 15          |              | 1970          | 7.415       | 0.6             | 7.01  | 0.10503       | 101.38                                           | 7.6            | 5.2            | 3.75         | 6.674 | 7.66             |   |                                                                      |                          |
| 17                                                                  | 16          |              | 1970          | 7.49        | 0.65            | 10.34 | 0.10503       | 101.01                                           | 7.7            | 1.1            | 4.4          | 6.674 | 7.66             |   | * Τα δεδομένα G, T , Ta υπολογίζονται μέσω του                       |                          |
| 18                                                                  | 17          |              | 1970          | 6.684       | 0.65            | 3.83  | 0.10503       | 101.09                                           | 11.8           | 0.8            | 6.3          | 6.674 | 6.01             |   | exchel, με την βοήθεια συνάρτησης.                                   |                          |
| 19                                                                  | 18          |              | 1970          | 6.343       | 0.75            | 5.31  | 0.10503       | 100.18                                           | 13.5           | 11.8           | 12.175       | 6.674 | 7.32             |   |                                                                      |                          |
| 20                                                                  | 19          |              | 1970          | 5.869       | 0.79            | 5.13  | 0.10503       | 100.13                                           | 13.1           | 11.7           | 12.4         | 6.674 | 7.5              |   |                                                                      |                          |
| 21                                                                  | 20          |              | 1970          | 6.296       | 0.82            | 5     | 0.10503       | 99.93                                            | 12.3           | 5.1            | 8.7          | 6.674 | 7.34             |   |                                                                      |                          |
| 22                                                                  | 21          |              | 1970          | 0.711       | 0.88            | 5.59  | 0.10503       | 99.91                                            | 5.1            | 0.5            | $\mathbf{1}$ | 6.674 | $\mathbf{0}$     |   |                                                                      |                          |
| 23                                                                  | 22          |              | 1970          | 2.996       | 0.69            | 3.1   | 0.10503       | 101.46                                           | $\overline{2}$ | $-0.8$         | 0.6          | 6.674 | 4.66             |   |                                                                      |                          |
| 24                                                                  | 23          |              | 1970          | 6.409       | 0.69            | 3.38  | 0.10503       | 102.25                                           | 2.3            | 0.6            | 1.45         | 6.674 | 6.01             |   |                                                                      |                          |
| 25                                                                  | 24          |              | 1970          | 8.42        | 0.69            | 3.19  | 0.10503       | 102.15                                           | 2.7            | $-2.3$         | 0.05         | 6.674 | 8.16             |   |                                                                      | $\overline{\phantom{a}}$ |
|                                                                     |             | Sheet1       | Sheet2        | Sheet3      | $\bigoplus$     |       |               |                                                  |                |                |              | ि बि  |                  |   | $\overline{\phantom{a}}$                                             |                          |
| <b>READY</b>                                                        |             |              |               |             |                 |       |               |                                                  |                |                |              |       |                  |   | 囲<br>л<br>圓<br>100%                                                  |                          |

Εικόνα 14. Πίνακας εισαγωγής δεδομένων 1

Όπως φαίνεται και στον πίνακα της εικόνας 14, τα απαιτούμενα δεδομένα περιλαμβάνουν τα εξής:

- Ημερομηνία (ημέρα, μήνας, έτος)
- $\bullet$  Rn : Καθαρή ηλιακή ακτινοβολία ( W/m<sup>2</sup>)
- Rh = Σχετική υγρασιά (%)
- u = Ταχύτητα Ανέμου (m/sec)
- G = Ηλιοφάνεια (Hours)
- P = Ατμοσφαιρική πίεση (bars)
- Tmax = Mέγιστη θερμοκρασία (kelvin)
- Tmin = Ελάχιστη θερμοκρασία (kelvin)
- T = Mέση ημερίσια θερμοκρασία (kelvin)
- Tα = Mέση μηνιάια θερμοκρασία (kelvin)
- n = H πραγματική ηλιοφάνεια σε ώρες

\* Από τα παραπάνω δεδομένα, ο χρήστης εισάγει τα:

Day, Month , year, Rn, Rh, u,P, Tmax, Tmin, n

\* Ενώ μέσω του φύλλου εργασίας excel υπολογίζονται μέσω του, με την βοήθεια ενσωματωμένης συνάρτησης, τα:

#### G, T , Ta

Κατά την εισαγωγή των δεδομένων, το πρόγραμμα προσφέρει στον χρήστη μια μπάρα που παρακολουθεί την πορεία ανάγνωσης τους από το πρόγραμμα.

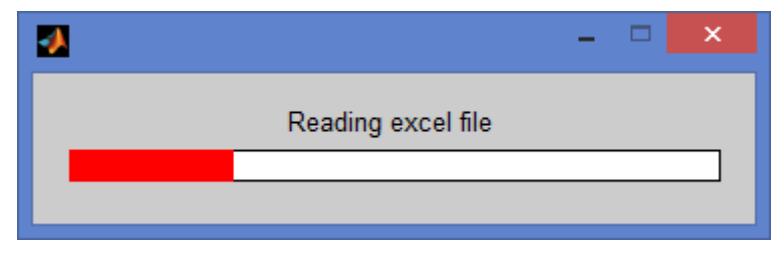

Εικόνα 15. Πορεία εισαγωγής δεδομένων

Όπως προαναφέρθηκε, η εισαγωγή των δεδομένων του πίνακα 1 ενεργοποιεί την δυνατότητα επιλογής των τεσσάρων πρώτων μεθόδων υπολογισμού της εξατμισοδιαπνοής, ενώ οι υπόλοιπες τέσσερεις, παραμένουν ανανεργές, δηλαδή ο χρήστης δεν μπορεί να τις επιλέξει, μέχρι να εισάγει και τα υπόλοιπα απαραίτητα δεδομένα.

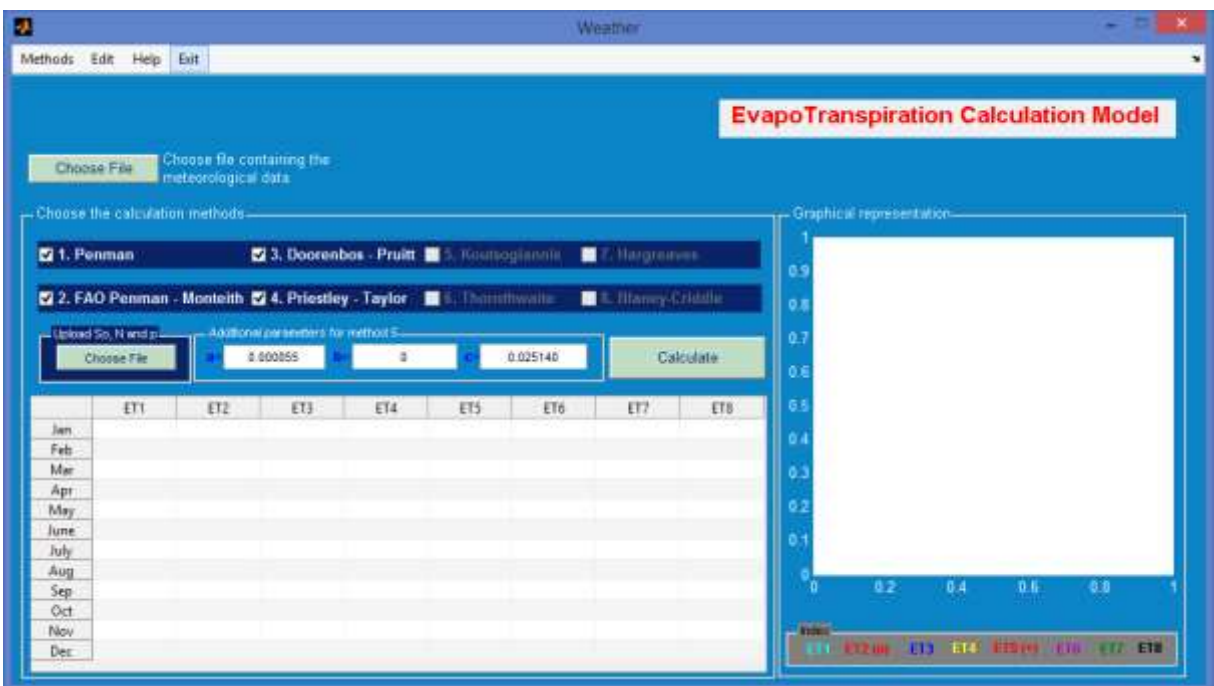

Εικόνα 16. Επιλογή μεθόδων μετά την εισαγωγή των δεδομένων του πίνακα 1

Στη συνέχεια ο χρήστης καλείται να εισάγει ένα ακόμα αρχείο δεδομένων, μέσω του αντίστοιχου κουμπιού που συνοδεύεται από την επεξήγηση "Upload So, N and p".

| Ε<br>G<br>κ<br>Ð<br>s<br>H<br>M<br>B<br>E<br>л<br>Su.<br>Méxero<br>M.<br>ø.<br>15156<br>3.5<br>0.22<br>Πίνακας 1 : Γεωγραφικό πλάτος διαφόρων πόλευν της Ελλάδας.<br>Ŧ<br>z<br>10.4<br>0.54<br>20092<br>$39^{\circ}$ $22$<br>Ореатаба41° 30<br>$38^{\circ}37'$<br>Καρδίτσα<br>00:27<br>Avpivio<br>s.<br>37198<br>337<br>$40^+$ 30<br>37" 58"<br>Πάτρα<br>Athriva<br>Карторіа<br>п<br>38441<br>18<br>15.3<br>40° 15<br>40° 51'<br>s<br>0.33<br>Αλεξ/πολη<br>Κατερίνη<br>Πρέβεζα<br>39564<br>14:2<br>38°31'<br>$39^{\circ}$ $37$<br>в<br>Кёркира<br>Πύργος<br>41711<br>3.4.81<br>00:04<br>Ацфюта<br>$39*10$<br>41° 00'<br>Póboc<br>Kulasic<br>Apta<br>z.<br>40701<br>14.5<br>道部<br>40" 30<br>$40^{\circ}$ 18<br>Σέρρες<br>Вέррока<br>Kočávn<br>B<br>直面<br>031<br>38990<br>$39 - 22$<br>41° 07<br>Σπάρτη<br>o<br>53053<br>Báloc<br>Kouotnyň<br>土土玉<br>百法<br>$37^{\circ}$ 56<br>41* 09<br>Трікала<br>Δοάμα<br>Коркувос<br>10<br>22371<br>10.8<br>0.25<br>$40^*$ $48$<br>$38 - 54$<br>Έδεσσα<br><b>Nauja</b><br>Tpman<br>11<br>0.22<br>16488<br><br>30° 38<br>$352$ 20<br><b><i><b>CONGONO</b></i></b><br>Ηράκλειο<br>Λάρισσα<br>12<br>軍士<br>33755<br>0.21<br>40° 45<br>$38^{\circ}$ 28<br><b>Өсс/vікл</b><br><b>AIBabaa</b><br>Xalvião<br>38"20<br>38" 28<br><b>Grißa</b><br>Μεσολόγγι<br>Хаую<br>39° 06<br><b>IWAYWIVE</b><br>39" 40<br>Μυτιλήνη<br>Xioc<br>40°38'<br>So : Μέσες μηνιαίες τιμές της εξωγήινης ακτινοβολία.<br>Καβάλα<br>40 <sup>*</sup> 56<br>Noouog<br>$37^{\circ} 00$<br>41°.07<br>$T$ dw $\theta$<br>Καλαμάτα<br>Ν :Μέσες μηνιαίες τιμές της αστρονομικής διάρκειας ημέρας<br>p : Ημερήσιο πασοστό ωρών ημέρας<br>* Η Ελλάδα θρίσκεται μεταξύ των παραλλήλων 41° 45' και 34' 48' β |                                                             | ٠ |  | Μήνας<br>Ŧх |  |  |                 |  |  |  |  |  |                       |
|----------------------------------------------------------------------------------------------------|-------------------------------------------------------------|---|--|-------------|--|--|-----------------|--|--|--|--|--|-----------------------|
|                                                                                                    |                                                             |   |  |             |  |  |                 |  |  |  |  |  | N                     |
|                                                                                                    |                                                             |   |  |             |  |  |                 |  |  |  |  |  |                       |
|                                                                                                    |                                                             |   |  |             |  |  |                 |  |  |  |  |  |                       |
|                                                                                                    |                                                             |   |  |             |  |  |                 |  |  |  |  |  |                       |
|                                                                                                    |                                                             |   |  |             |  |  |                 |  |  |  |  |  | 38*<br>15             |
|                                                                                                    |                                                             |   |  |             |  |  |                 |  |  |  |  |  | 38 <sup>*</sup><br>58 |
|                                                                                                    |                                                             |   |  |             |  |  |                 |  |  |  |  |  | $37^{\circ}$ 40       |
|                                                                                                    |                                                             |   |  |             |  |  |                 |  |  |  |  |  | $36^*$ 23             |
|                                                                                                    |                                                             |   |  |             |  |  |                 |  |  |  |  |  | 41" 05                |
|                                                                                                    |                                                             |   |  |             |  |  |                 |  |  |  |  |  | $37^{\circ}$ 04       |
|                                                                                                    |                                                             |   |  |             |  |  |                 |  |  |  |  |  | 39° 33                |
|                                                                                                    |                                                             |   |  |             |  |  |                 |  |  |  |  |  | 37"31                 |
|                                                                                                    |                                                             |   |  |             |  |  |                 |  |  |  |  |  | $40^{\circ}$ 48       |
|                                                                                                    |                                                             |   |  |             |  |  |                 |  |  |  |  |  | 38* 28                |
|                                                                                                    |                                                             |   |  |             |  |  |                 |  |  |  |  |  | $35*30$               |
|                                                                                                    |                                                             |   |  |             |  |  |                 |  |  |  |  |  | 38" 22"               |
|                                                                                                    |                                                             |   |  |             |  |  |                 |  |  |  |  |  |                       |
|                                                                                                    |                                                             |   |  |             |  |  |                 |  |  |  |  |  |                       |
| <sup>*</sup> Τα δεδομένα So, N και ρ θα παρθούν από τους πίνακες<br>* Nuv.2 : So                                                                                                    |                                                             |   |  |             |  |  |                 |  |  |  |  |  |                       |
|                                                                                                    | 24<br>ανάληγα με το γεωγραφικό πλάτος της περιοχής μελέτης. |   |  |             |  |  | * Duy 3 : N     |  |  |  |  |  |                       |
|                                                                                                    | 25                                                          |   |  |             |  |  | $*$ Dov.4 $+$ p |  |  |  |  |  |                       |

Εικόνα 17. Πίνακας εισαγωγής δεδομένων 2

Τα δεδομένα του πίνακα 2 περιλαμβάνουν τις παραμέτρους (ανάλογα με το γεωγραφικό πλάτος της περιοχής μελέτης):

- So : Μέσες μηνιαίες τιμές της εξωγήινης ακτινοβολία .
- N : Μέσες μηνιαίες τιμές της αστρονομικής διάρκειας ημέρας
- p : Ημερήσιο ποσοστό ωρών ημέρας .

Οι τιμές των παραμέτρων δίνονται από τους ακόλουθους πίνακες:

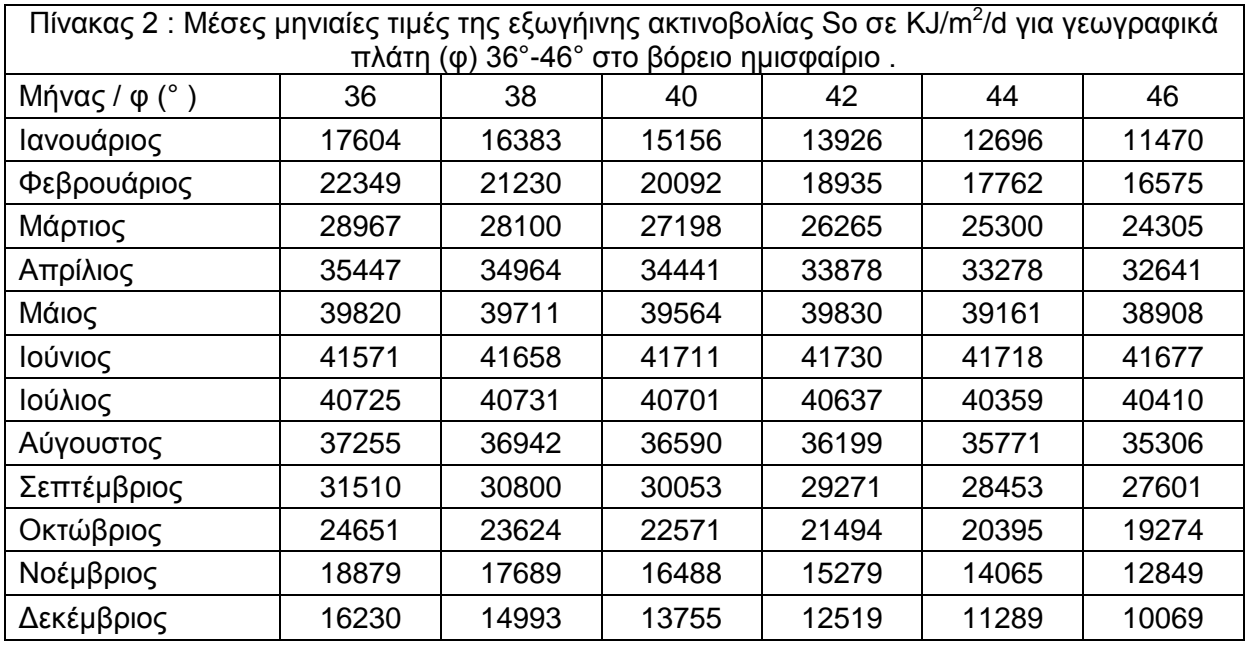

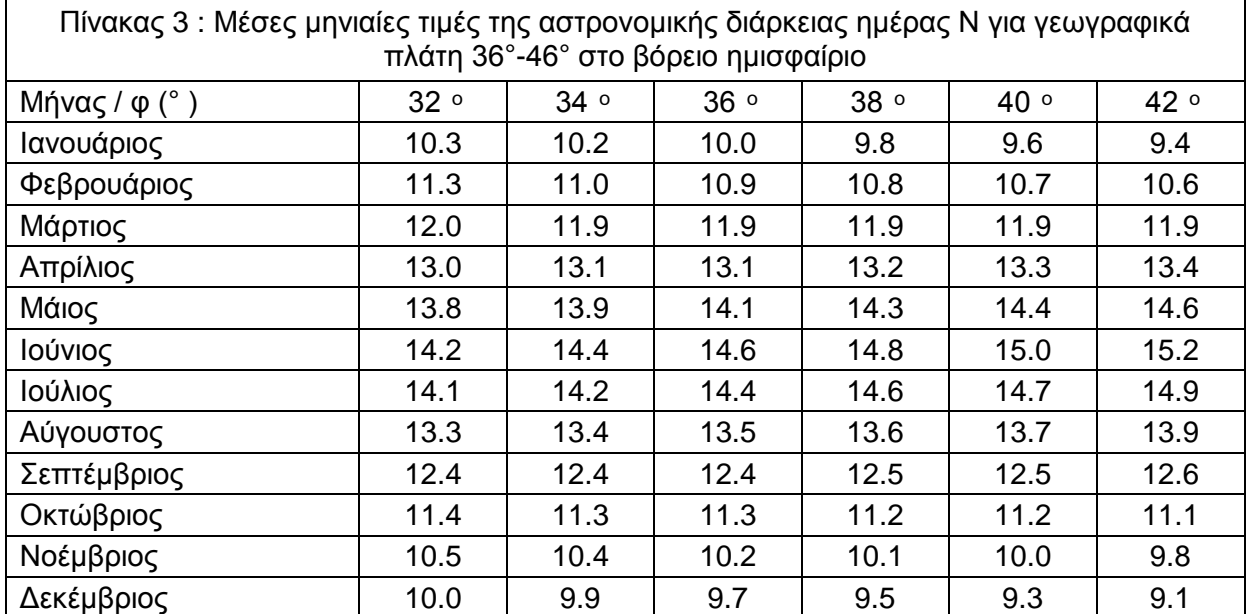

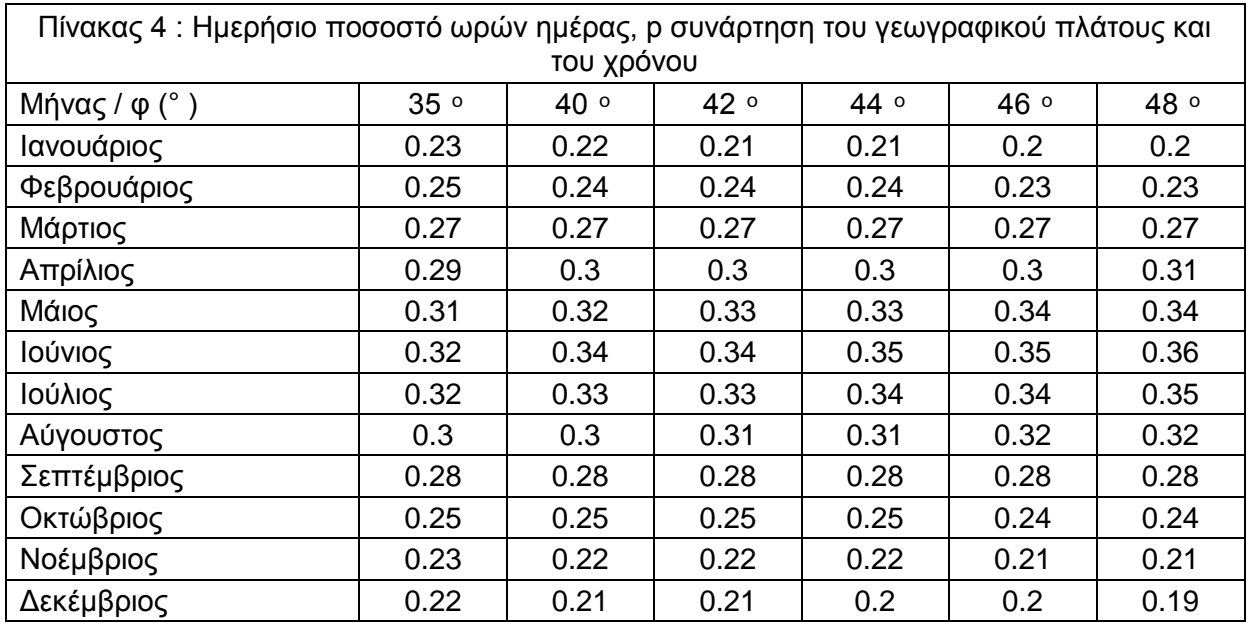

Συμπληρωματικά, για την μέθοδο 5 - "Μέθοδος Κουτσογιάννη" απαιτούνται συμπληρωματικά ακόλουθα δεδομένα, τα οποία, με την μέθοδο της γεωγραφικής παρεμβολής βρέθηκε ότι για την περιοχή της Χαλκιδικής είναι:

 $c = 0.025140$ 

α = 0,000055 και

 $b = 0$ 

### <span id="page-16-0"></span>**2.5 Περιοχή 4 – Επιλογή μεθόδου επίλυσης**

Στην περιοχή 4 εμφανίζεται ένας πίνακας με τις προσφερόμενες προς τον χρήστη, μεθόδους εκτίμησης της εξατμισοδιαπνοής. Συνολικά προσφέρονται οκτώ διαφορετικές μέθοδοι οι οποίες ποικίλουν ως προς την ακρίβεια, την εφαρμοσιμότητα και την πολυπλοκότητα τους.

Οι μέθοδοι αυτές είναι οι:

- Penman (ET1)
- FAO Penman Monteith (ET2)
- Doorenbos Pruit (ET3)
- Priestley Taylor (ET4)
- Koutsogiannis (ET5)
- Thornwaite (ET6)
- Hargreaves (ET7)
- $\bullet$  Blaney Criddle (ET8)

Ο πίνακας έχει τη μορφή «λίστας επιλογής». Ο χρήστης επιλέγει το αντίστοιχο κουτάκι που βρίσκεται δίπλα στο όνομα της μεθόδου και το πρόγραμμα την περιλαμβάνει στην επίλυση. Προϋπόθεση για την επιλογή αυτή είναι, να είναι η μέθοδος ενεργοποιημένη. Αυτό γίνεται αυτόματα από το πρόγραμμα ανάλογα με τα δεδομένα που έχει εισάγει ο χρήστης, όπως αναφέρθηκε στην προηγούμενη παράγραφο.

| $\leftarrow$ Choose the calculation methods — |                                                                                          |  |
|-----------------------------------------------|------------------------------------------------------------------------------------------|--|
| 1. Penman                                     | 3. Doorenbos - Pruitt   5. Koutsogiannis   7. Hargreaves                                 |  |
|                                               | ■ 2. FAO Penman - Monteith ■ 4. Priestley - Taylor ■ 6. Thornthwaite ■ 8. Blaney-Criddle |  |

Εικόνα 18. Λίστα επιλογής μεθόδων επίλυσης

## <span id="page-17-0"></span>**2.6 Περιοχή 5 – Εκτέλεση υπολογισμών**

Στην περιοχή αυτή βρίσκεται το κουμπί «Calculate». Με την επιλογή αυτή το πρόγραμμα εκτελείται. Χρησιμοποιούνται τα δεδομένα που εισήχθηκαν στο πρόγραμμα από τις θέσεις εισαγωγής στην περιοχή 3 και εφαρμόζονται οι μέθοδοι που έχουν επιλεγεί, από την λίστα επιλογής στην περιοχή 4.

Ο κώδικας του προγράμματος ο οποίος έχει συνταχθεί στο περιβάλλον προγραμματισμού MatLab, εκτελείται και αποδίδει τα αντίστοιχα αποτελέσματα.

#### <span id="page-17-1"></span>**2.7 Περιοχή 6 – Αποτελέσματα υπό μορφή καταλόγου**

Μετά την εκτέλεση του προγράμματος σύμφωνα με τα όσα αναφέρθηκαν παραπάνω, τα παραγόμενα αποτελέσματα που εμφανίζονται στον πίνακα που περιλαμβάνεται στην περιοχή 6.

Στον πίνακα αυτόν εμφανίζονται για κάθε μια από τις οκτώ μεθόδους που επιλέχθηκαν στην λίστα επιλογής της περιοχής 4, οι μέσες μηνιαίες τιμές της εξτμισοδιαπνοής για την περίοδο φυσικά που καλύπτεται από τα δεδομένα που εισήχθηκαν από τον χρήστη.

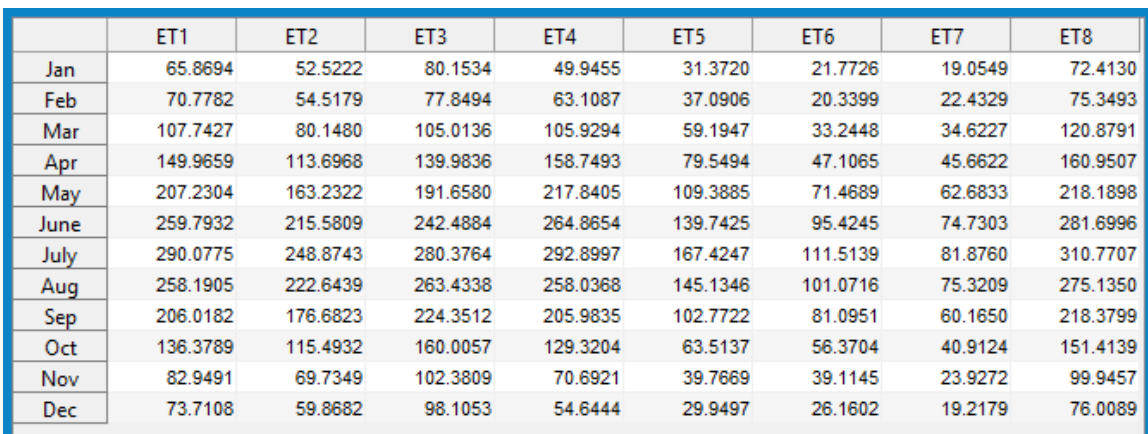

Εικόνα 19. Αποτελέσματα υπό μορφή καταλόγου

Ο χρήστης έχει επίσης την δυνατότητα, επιλέγοντας από το menu του προγράμματος την επιλογή "Edit" να αντιγράψει τα αποτελέσματα στο clipboard και από εκεί να τα επικολλήσει σε οποιοδήποτε άλλο πρόγραμμα.

Το λογισμικό, εκτός από την εμφάνιση των αποτελεσμάτων στον πίνακα που φαίνεται στην εικόνα 19, δημιουργεί και ένα αρχείο στον υπολογιστή, στον φάκελο απ' όπου αναγνωστηκαν τα δεδομένα, όπου υπό μορφή ascii καταγράφει τα ίδια αποτελέσματα για χρήση σε άλλο πρόγραμμα.

### <span id="page-18-0"></span>**2.8 Περιοχή 7 – Αποτελέσματα υπό μορφή γραφήματος**

Μετά την εκτέλεση του προγράμματος σύμφωνα με τα όσα αναφέρθηκαν παραπάνω, τα παραγόμενα αποτελέσματα που εμφανίζονται στον χώρο γραφήματος που περιλαμβάνεται στην περιοχή 7.

Στον χώρο αυτόν εμφανίζονται για κάθε μια από τις οκτώ μεθόδους που επιλέχθηκαν στην λίστα επιλογής της περιοχής 4, οι μέσες μηνιαίες τιμές της εξτμισοδιαπνοής για την περίοδο φυσικά που καλύπτεται από τα δεδομένα που εισήχθηκαν από τον χρήστη υπό μορφή γραφικής παράστασης.

Τα αποτελέσματα από την κάθε μέθοδο, παριστώνται με διαφορετικό χρώμα σύμφωνα με το υπόμνημα που φαίνεται και στην εικόνα 20.

Σημειώνεται ότι η κλίμακα του γραφήματος δεν είναι σταθερή, αλλά μεταβάλλεται αυτόματα από το πρόγραμμα ανάλογα με την έκταση των αποτελεσμάτων, δημιουργώντας κάθε φορά ένα ευανάγνωστο και κατανοητό γράφημα.

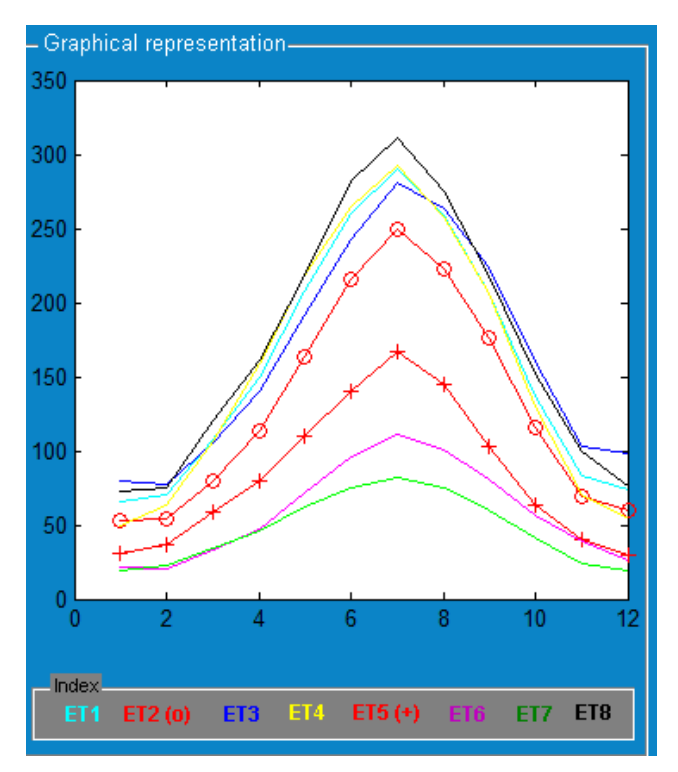

Εικόνα 20. Αποτελέσματα υπό μορφή γραφήματος

# <span id="page-19-1"></span><span id="page-19-0"></span>**Παράρτημα Α Προσφερόμενες μέθοδοι υπολογισμού**

Τα τελευταία 50 χρόνια αναπτύχθηκε ένας μεγάλος αριθμός λιγότερο ή περισσότερο εμπειρικών μεθόδων από πολυάριθμους επιστήμονες και ειδικούς παγκοσμίως για τον υπολογισμό της εξατμισοδιαπνοής από διαφορετικές κλιματολογικές μεταβλητές.

Στην παρούσα εργασία χρησιμοποιήθηκαν :

α) Η μέθοδος Penman (1948),

β) Η τροποποιημένη μέθοδος του Penman FA0-24, (ή μέθοδος των Doorenbos –Pruitt, 1977),

- γ) Η συνδυασμένη μέθοδος FAO Penman –Monteith (1963-1964)
- δ) Η μέθοδος Priestley -Taylor (1972),
- ε) Η τροποποιημένη μέθοδος Blaney-Criddle κατά FAO-24,
- ζ) Η μέθοδος Hargreaves (1989),
- η) Η μέθοδος από τον Κουτσογιάννη (1997),
- θ) Η μέθοδος Thornthwaite (1948) .

#### <span id="page-19-2"></span>**Α.1 Μέθοδος Penmann**

Ο Penman (1948) ήταν ο πρώτος που έκανε εφικτή την εκτίµηση της εξάτµισης από µετρήσεις θερµοκρασίας, σχετικής υγρασίας και ταχύτητας ανέµου σε µία µόνο στάθµη της ατµόσφαιρας, µέσα από το συνδυασµό των δύο γνωστών τρόπων εκτίµησής της (εξίσωση µεταφοράς και εξίσωση ενεργειακού ισοζυγίου). Ως τότε η εκτίµηση της εξάτµισης προϋποθέτει τη µέτρηση όλων αυτών των παραγόντων σε δύο επίπεδα (επιφάνεια και ατµόσφαιρα). Η εξίσωση Penman κανονικά εφαρµόζεται για την εκτίµηση της εξάτµισης από υδάτινη επιφάνεια.

Μια βασική παραδοχή για την ανάπτυξή της, η οποία ευσταθεί για υδάτινη επιφάνεια, είναι ότι οι υδρατµοί κοντά στην επιφάνεια είναι κορεσµένοι. Η παραδοχή αυτή δεν ευσταθεί στην περίπτωση της διαπνοής, όπου οι υδρατµοί δεν είναι κορεσµένοι στην επιφάνεια των φύλλων. Παρόλη την αδυναµία της αυτή, η µέθοδος Penman έχει χρησιµοποιηθεί ευρέως και για την εκτίµηση της δυνητικής εξατµισοδιαπνοής από εδαφικές επιφάνειες (Κουτσογιάννης και Ξανθόπουλος, 1999).

Η εξίσωση του Penman είναι:

$$
\lambda^* ET = [\Delta/(\Delta + \gamma)]^* (Rn - G) + [\gamma / (\Delta + \gamma)]^* \lambda^* 2.6^* (0.5 + 0.53^* u 2)^* D \tag{2.1}
$$

#### **όπου:**

ΕT : η εξάτμιση (mm/day),

- γ : ο ψυχρομετρικός συντελεστής (kPa/<sup>o</sup>C)
- $\Delta$  : η κλίση της καμπύλης κορεσμού των υδρατμών (kPa/<sup>0</sup>C),
- Rn : η ολική καθαρή ενέργεια ακτινοβολίας (mm/day),
- G : η κατακόρυφη μεταφορά θερμότητας προς το έδαφος (MJ/m<sup>2</sup>day)
- λ : η λανθάνουσα θερμότητα εξάτμισης (MJ/kg) ,
- D = (eα-ed) : Το έλλειμμα κορεσμού των υδρατμών (kPa),
- u2 : η μέση ταχύτητα ανέμου σε ύψος 2m.

#### <span id="page-20-0"></span>**Α.2 Η συνδυασμένη μέθοδος FAO Penman – Monteith**

Για να αντιµετωπίσει την παραπάνω αδυναµία της µεθόδου Penman, ο Monteith (1965) αναδιατύπωσε τη µέθοδο εισάγοντας την επιφανειακή αντίσταση των στοµάτων (rs) των φυλλωµάτων στην εξάτµιση. Προέκυψε έτσι η αποκαλούµενη µέθοδος Penman-Monteith, η οποία είναι κατάλληλη για την εκτίµηση της δυνητικής εξατµισοδιαπνοής των φυτών και ειδικότερα της εξατµισοδιαπνοής της καλλιέργειας αναφοράς. Η ίδια µέθοδος µπορεί να χρησιµοποιηθεί και για την εκτίµηση της πραγµατικής εξατµισοδιαπνοής, µε τη διαφορά ότι δεν αρκούν πλέον τα τυπικά για τη µέθοδο Penman µετεωρολογικά δεδοµένα αλλά χρειάζονται και µετρήσεις της επιφανειακής αντίστασης των φυλλωµάτων.

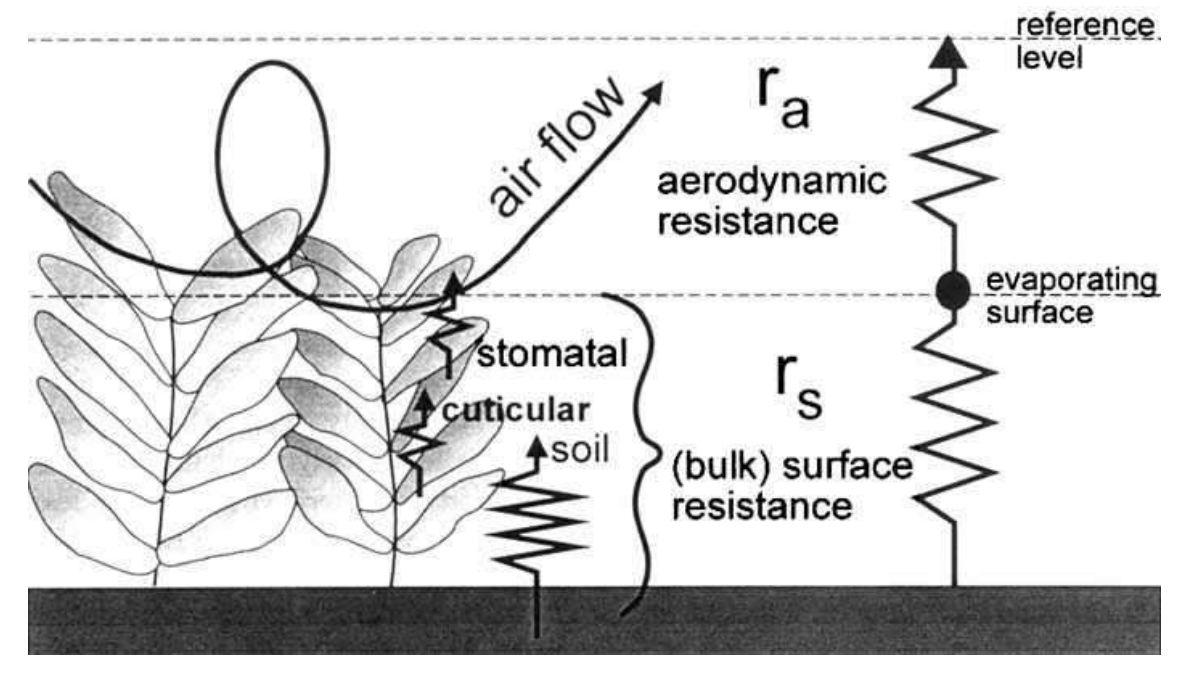

**Σχήμα Α.1:** Απλοποιημένη αναπαράσταση της χοντροειδούς επιφανειακής και αεροδυναμικής αντίστασης για ροή υδρατμών (Πηγή: FAO, 1998. Ch. 2: 3)

Η χρήση της µεθόδου Penman-Monteith τείνει να γενικευτεί τα τελευταία χρόνια σε εκτιµήσεις εξατµισοδιαπνοής, λόγω της ακριβέστερης περιγραφής του φαινοµένου (Κουτσογιάννης και Ξανθόπουλος, 1999).

Σύμφωνα με τον FAO (Food and Agriculture Organization), η μέθοδος FAO Penman-Monteith συστήνεται ως μόνη πρότυπη μέθοδος. Είναι μια μέθοδος με ισχυρή πιθανότητα σωστής εκτίμησης της ETo σε μια ευρεία σειρά θέσεων και κλιμάτων και μπορεί να εφαρμοστεί και σε καταστάσεις μη πλήρων δεδομένων. (FAO, 1998.Ch. 2: 2).

Ο Monteith κατέληξε λοιπόν στην ακόλουθη τροποποιηµένη σχέση Penman, γνωστή ως εξίσωση Penman-Monteith :

Etο = { 0,408\*Δ\* (Rn-G) + γ\* [900/(T+273)]u2 (ea-ed } / [Δ+γ(1+0,34 u2)] (2.2)

Όπου :

ΕTo : η εξατμισοδιαπνοή αναφοράς (mm/day),

T : η μέση ημερήσια θερμοκρασία (<sup>0</sup>C),

eα : η πίεση κορεσμένων υδρατμών στη μέση θερμοκρασία (KPa),

ed : η πραγματική πίεση υδρατμών της ατμόσφαιρας που αντιστοιχεί στη θερμοκρασία του σημείου δρόσου (KPa),

(ea-ed) : έλλειμμα πίεσης κορεσμένων υδρατμών (KPa),

900 : συντελεστής της καλλιέργειας αναφοράς και 0.34=συντελεστής της ταχύτητας του ανέμου για την καλλιέργεια αναφοράς.

Οι υπόλοιπες μεταβλητές υπολογίζονται όπως ακριβώς και στη μέθοδο Penman.

#### <span id="page-21-0"></span>**Α.3 Η τροποποιημένη μέθοδος Penman κατά FAO-24 (ή μέθοδος των Doorenbos -Pruitt)**

Οι Doorenbos and Pruitt (1977) πρότειναν ελαφρές τροποποιήσεις της μεθόδου Penman, χωρίς να εισαγάγουν στις τροποποιήσεις αυτές την έννοια της επιφανειακής αντίστασης. Η πρώτη τροποποίηση είναι η εισαγωγή του συντελεστή αναγωγής c που εξαρτάται από την μέγιστη σχετική υγρασία, την ηλιακή ακτινοβολία που φτάνει στο έδαφος, την ταχύτητα ανέμου κατά την διάρκεια της νύχτας. Η δεύτερη τροποποίηση αφορά στη συνάρτηση ανέμου, η οποία είναι:

 $F(u)= 2.7*(1+0.86*u2).$ 

Από τη δεκαετία του 1970 µέχρι πρόσφατα η µέθοδος Doorenbos-Pruitt αποτέλεσε το διεθνές πρότυπο, γνωστό και ως πρότυπο F.A.O. (Food and Agriculture Organization), εκτίµησης των υδατικών αναγκών των καλλιεργειών. Ως αποτέλεσµα όλων των τροποποιήσεων της µεθόδου Penman, η µέθοδος Doorenbos-Pruitt παρουσιάζει την τάση υπερεκτίµησης της εξατµισοδιαπνοής (Κουτσογιάννης και Ξανθόπουλος, 1999)

Η μέθοδος των Doorenbos-Pruitt συνοψίζεται στην σχέση που δίνει την εξατμισοδιαπνοή αναφοράς για χορτοτάπητα και έχει τη μορφή:

$$
ETo = c^* [\Delta/(\Delta + \gamma)]^* (Rn - G) + [\gamma/(\Delta + \gamma)]^* 2.7^* (1 + 0.864^* u 2)^* D \tag{2.3}
$$

όπου :

ΕTo : η εξατμισοδιαπνοή αναφοράς (mm/day),

c : o συντελεστής αναγωγής, c = 0,88 ,

Rn : η ολική καθαρή ενέργεια ακτινοβολίας (mm/day) ,

Οι υπόλοιπες μεταβλητές υπολογίζονται όπως ακριβώς και στη μέθοδο Penman.

#### <span id="page-22-0"></span>**Α.4 Η μέθοδος των Priestley-Taylor**

Η υπολογιστική πολυπλοκότητα των παραπάνω µεθόδων οδήγησε πολλούς ερευνητές στην αναζήτηση απλοποιήσεών της, χρησιµοποιώντας κατά το δυνατό λιγότερα δεδοµένα πρωτογενών µετρήσεων. Μια αρκετά διαδεδοµένη, εύχρηστη και ικανοποιητικά ακριβής απλοποίηση είναι αυτή των Priestley and Taylor (1972) που περιγράφεται από την εξίσωση:

 $\lambda$ \*ETo= α \* [Δ/(Δ+γ)] \* (Rn-G) (2.4)

Για εκτεταμένες επιφάνειες ξηράς και επιφάνειες νερού χωρίς μεταφορά ενέργειας, οι Priestley και Taylor βρήκαν ότι η καλύτερη τιμή είναι α=1,26. Υπάρχουν όμως και ενδείξεις ότι το *α* μπορεί να είναι ελαφρά μεγαλύτερο, κοντά στην τιμή 1,28. Οι υπόλοιπες μεταβλητές υπολογίζονται όπως ακριβώς και στη μέθοδο Penman.

Παρατηρούµε ότι η εξίσωση Priestley-Taylor χρησιµοποιεί µόνο τον ενεργειακό όρο της εξίσωσης Penman, τον οποίο επαυξάνει κατά 30% παραλείποντας τελείως τον όρο µεταφοράς. Κατά συνέπεια για την εφαρµογή της δε χρειάζεται να είναι γνωστή η ταχύτητα ανέµου και τα παρεπόµενα µεγέθη (τραχύτητα, επιφανειακή αντίσταση κλπ.).

Η µέθοδος έχει προταθεί ως εφαρµόσιµη τόσο για την εξάτµιση από υδάτινες επιφάνειες όσο και για τη δυνητική εξατµισοδιαπνοή εδαφών (Κουτσογιάννης και Ξανθόπουλος, 1999).

#### <span id="page-22-1"></span>**Α.5 Η μέθοδος από τον Κουτσογιάννη**

Μια ακριβέστερη μέθοδος (Κουτσογιάννης, 1997) στηρίζεται στην εφαρμογή της παρακάτω εμπειρικής σχέσης. Οι άγνωστοι παράμετροι a, b, c υπολογίζονται από τη μέθοδο των ελαχίστων τετραγώνων, χρησιμοποιώντας τα υπολογισμένα με τη μέθοδο Penman δεδομένα της εξάτμισης Ε (mm/d) και τα αντίστοιχα δεδομένα θερμοκρασίας Ta (°C) και εξωγήινης ακτινοβολίας So (kJ/(m<sup>2</sup> d)) σύμφωνα με την εξίσωση :

 $ET = (\alpha * So - b) / (1-c * Ta)$  (2.5)

Με την μέθοδο της γεωγραφικής παρεμβολής παραμέτρων βρέθηκε ότι για την περιοχή της Χαλκιδικής οι παράμετροι είναι c =0,025140 ,α =0,000055 και b=0,(Τέγος, 2007). Η εξωγήινη ακτινοβολία So μπορεί να υπολογισθεί όπως θα αναφερθεί παρακάτω ενώ οι τιμές της θα παρθούν από τον σχετικό πίνακα.

#### <span id="page-23-0"></span>**Α.6 Εμπειρικά μοντέλα**

Μια άλλη κατηγορία απλοποιηµένων μεθόδων προέκυψε µε καθαρά εµπειρικές θεωρήσεις, χωρίς τη θεωρητική βάση των µεθόδων συνδυασµού, που περιγράφηκαν παραπάνω, οι οποίες απαιτούν πολύπλοκους υπολογισµούς και πολλά δεδομένα εισόδου. Αρκετές από αυτές βασίζονται στη θερμοκρασία και µόνο, ενώ άλλες είναι πιο σύνθετες.

Στη συνέχεια περιγράφονται οι πιο διαδεδομένες:

#### <span id="page-23-1"></span>**Α.6.1 Η τροποποιημένη μέθοδος Blaney-Criddle κατά FAO-24**

Η διαδικάσια των Blaney-Criddle για τον υπολογισμό της εξατμισοδιαπνοής των καλλιεργειών αναπτύχθηκε κατ`αρχή στις δυτικές ΗΠΑ αλλά γρήγορα έτυχε παγκόσμιας αποδοχής στα χρόνια που ακολούθησαν . Η αρχική διαδικασια βασίστηκε σε μετρήσεις εξατμισοδιαπνοής που έγιναν τις δεκαετιές 1920 και 1930, με παρακολούθηση των μεταβολών της εδαφικής υγρασίας σε δείγματα εδάφους . Οι Blaney και Morin (1942) ανέπτυξαν μια πρώτη εμπειρική σχέση που βρίσκεται στην συσχέτιση της εξατμισοδιαπνοής με τη μέση θερμοκρασία του αέρα, το μέσο ποσοστό των ωρών ημέρας και τη μέση σχετική υγρασία .

Η σχέση αυτή αργότερα τροποποιήθηκε από τους Blaney και Criddle (1950. 1962) και των Blaney et al(1952) με απαλοιφή του όρου της σχετικης υγρασίας , οπότε πήρε την τελική της μορφή.

Η τροποποιημένη μέθοδος Blaney-Criddle έχει χρησιμοποιηθεί ευρύτατα σε πολλές χώρες και ειδικότερα στην Ελλάδα για την εκτίμηση των αρδευτικών αναγκών. Η σχέση εκτιμά την εξατμισοδιαπνοή της καλλιέργειας αναφοράς με βάση τον χορτοτάπητα και γράφεται :

$$
ETo = a + bf
$$
 (2.6)

όπου

 $f = (0.46T + 8.13) p$ 

a και b συντελεστές που υπολογίζονται σύμφωνα με τις παρακάτω σχέσεις:

 $a = (0.0043 * RHmin) - (n/N) - 1.41$ 

- 22 -

b =  $0.82 - (0.0041*RHmin) + 1.07*(n/N) + 0.066*u - 0.006 *RHmin**(n/N) - 0.0006$ \*RΗmin \* u

ΕTo : η εξατμισοδιαπνοή αναφοράς (mm/day),

RΗmin : η ελάχιστη σχετική υγρασία της ατμόσφαιρας σαν ποσοστό %

- u : η ταχύτητα ανέμου κατά τη διάρκεια της ημέρας σε m/s, μετρημένη σε ύψος 2 m
- p : το ημερήσιο ποσοστό ωρών ημέρας, οι τιμές της θα παρθούν από τον σχετικό πίνακα

#### <span id="page-24-0"></span>**Α.6.2 Η μέθοδος Thornthwaite**

O Thornthwaite το 1948, περιέγραψε τη βιολογική και φυσική σημασία της εξατμισοδιαπνοής στην κλιματική ταξινόμηση και ανέπτυξε μια εξίσωση για την εκτίμηση της δυνητικής εξατμισοδιαπνοής (ΕΤp).Η µέθοδος έχει χρησιµοποιηθεί στην πράξη περισσότερο από κάθε άλλη, διεθνώς αλλά και στην Ελλάδα, λόγω των φειδωλών απαιτήσεών της σε δεδοµένα εισόδου (µόνο µέση θερµοκρασία) αλλά και της παλαιότητας της (1948) . Η δυνητική εξατμισοδιαπνοή κάποιου μήνα υπολογίζεται από την σχέση :

 $Ep = 16*(10 Ti/J)* α*(μ*N/360)$  (2.7)

όπου :

Ti : η μέση μηνιαία θερμοκρασία σε  $^{\circ}$ C,

μ : ο αριθμός των ημερών του μήνα μελέτης ,

Ν η μέση αστρονομική διάρκεια της ημέρας , οι τιμές της θα παρθούν από τον σχετικό πίνακα,

J : ο ετήσιος δείκτης θερμοκρασίας ,

α : μια εμπειρική παράμετρος που εξαρτάται από το δείκτη J .

α=0.016·J+0.5

Ο δείκτης θερμοκρασίας J, δίνεται από τη σχέση:

$$
J=\sum_{i=1}^{12} ij
$$

O μηνιαίος δείκτης θερμοκρασίας ij είναι συνάρτηση της μέσης μηνιαίας θερμοκρασίας :

 $ii = 0.09$  Tij $^{3/2}$ 

Η μέθοδος παρουσιάζει κάποια μειονεκτήματα, αφού η υπολογιζόμενη *ΕΤ* υποεκτιμάται, όταν η ακτινοβολία που προσλαμβάνει η γη έχει τη μέγιστη τιμή της (διάρκεια του καλοκαιριού) και κατά συνέπεια είναι και το φθινόπωρο εκτός φάσης. Αυτό αποδίδεται από πολλούς ερευνητές στη χρονική υστέρηση που παρουσιάζει η ετήσια πορεία της θερμοκρασίας ως προς την ακτινοβολία. Μεγάλη υποεκτίμηση της *ΕΤ* με αυτή τη μέθοδο διαφαίνεται στα ξηρά και ημίξηρα κλίματα. Επίσης, η χρησιμοποίηση της μεθόδου για μικρά χρονικά διαστήματα οδηγεί πολλές φορές σε σοβαρά λάθη, διότι η μέση θερμοκρασία μικρών χρονικών περιόδων δεν αποτελεί κατάλληλο μέτρο της εισερχόμενης ακτινοβολίας.

Η μέθοδος είναι περισσότερο κατάλληλη για μεγαλύτερα χρονικά διαστήματα και αυτό οφείλεται στο γεγονός ότι, τόσο η θερμοκρασία όσο και η *ΕΤ* είναι όμοιες συναρτήσεις της καθαρής ακτινοβολίας και ως εκ τούτου αυτοσυσχετίζονται όταν οι θεωρούμενες χρονικές περίοδοι είναι μεγάλες (Τσακίρης, 1995).

#### <span id="page-25-0"></span>**Α.6.3 Η μέθοδος Hargreaves**

Είναι µια σχετικά πρόσφατη εµπειρική µέθοδος εκτίµησης της εξατµισοδιαπνοής της καλλιέργειας αναφοράς, που απαιτεί µόνο την ύπαρξη χρονοσειράς θερμοκρασίας με μηνιαίο ή και ημερήσιο χρονικό βήμα, η δε τιμή της εξατμισοδιαπνοής αναφοράς Eto σε mm/d υπολογίζεται από την σχέση :

Eto =  $0.0023$  (So/ $\lambda$ ) (Ta + 17.8) (Tmax – Tmin)<sup>0,5</sup> (2.8)

όπου :

Eto : η εξατμισοδιαπνοή της καλλιέργειας αναφοράς σε mm/d,

S0 : η εξωγήινη ακτινοβολία σε kJ/(m<sup>2</sup> d), από πίνακα 1 .

λ : η λανθάνουσα θερμότητα εξάτμισης σε kJ/kg,

Ta : η μέση μηνιαία θερμοκρασία του αέρα σε ( $^0$ C),

Tmax – Tmin : η διαφορά της μέγιστης και ελάχιστης θερμοκρασίας σε (<sup>0</sup>C).

Η μέθοδος φαίνεται ότι δίνει ικανοποιητικά αποτελέσματα με σφάλμα της τάξης του 10-15% ή του 1 mm/d και συστήνεται ως μια ανεκτή προσέγγιση για την περίπτωση που τα μόνα διαθέσιμα μετεωρολογικά δεδομένα είναι τα θερμοκρασιακά.